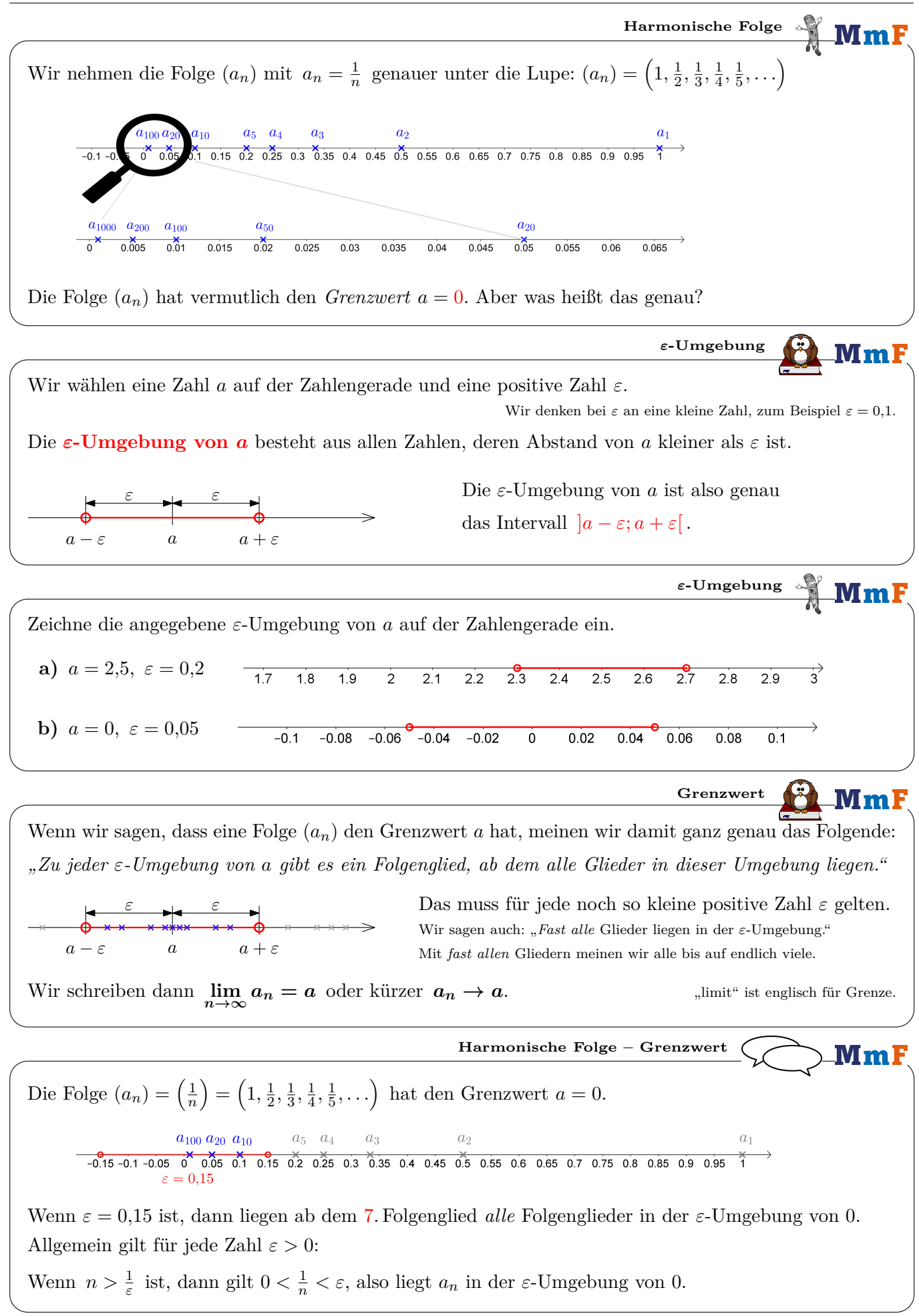

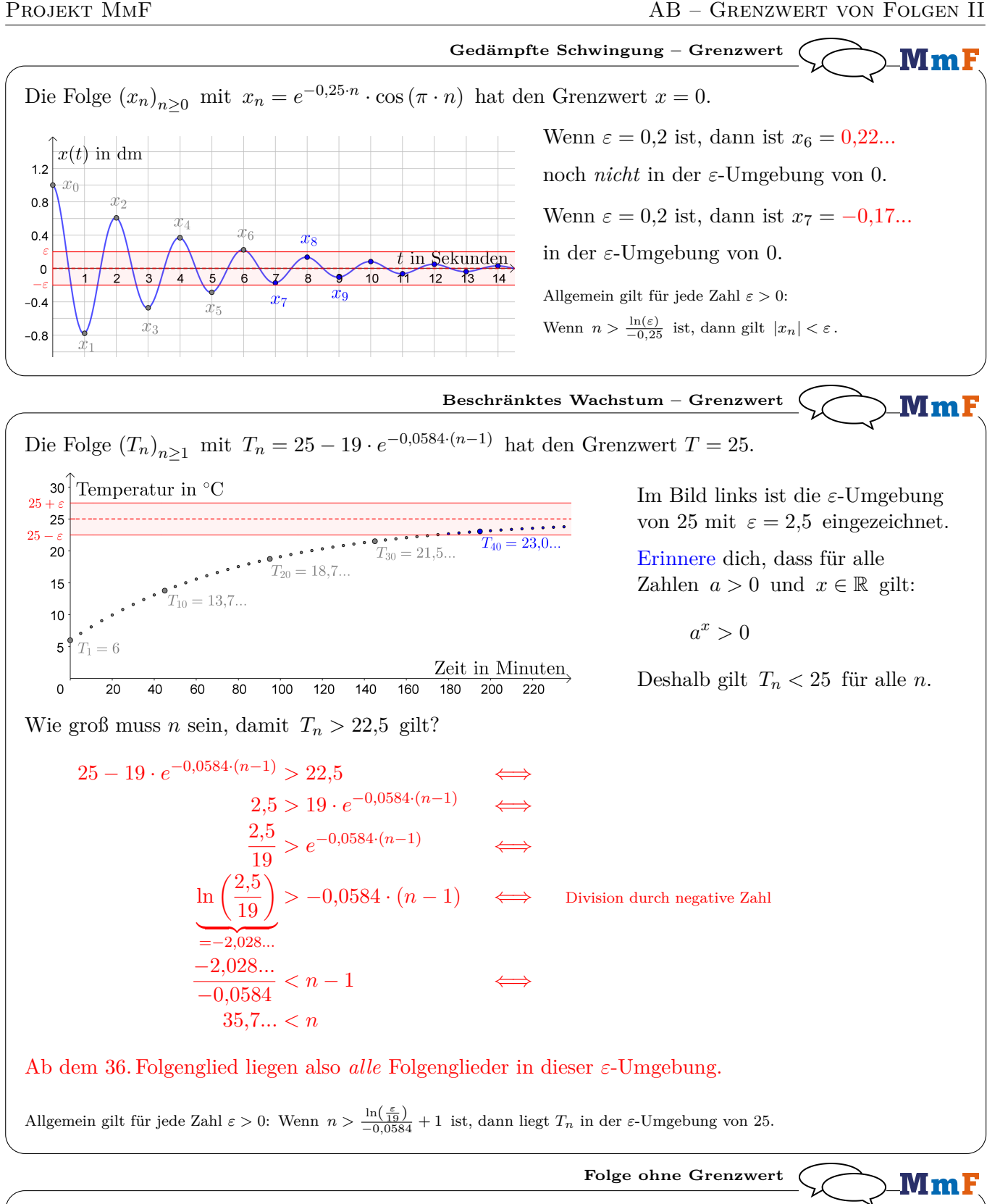

Die Folge  $(b_n)_{n \geq 1} = ((-1)^n)_{n \geq 1} = (-1, 1, -1, 1, \ldots)$  hat gar *keinen* Grenzwert. Erkläre, warum 1 *sicher nicht* der Grenzwert von (*bn*) ist.  $-1$  0 1 ]0*,*5; 1*,*5[ ist die *ε*-Umgebung von 1 mit *ε* = 0*,*5. Es liegen unendlich viele Glieder außerhalb dieser *ε*-Umgebung. 1 ist aber ein sogenannter **Häufungspunkt** der Folge, denn jede *ε*-Umgebung von 1 enthält unendlich viele Glieder. Ebenso −1.

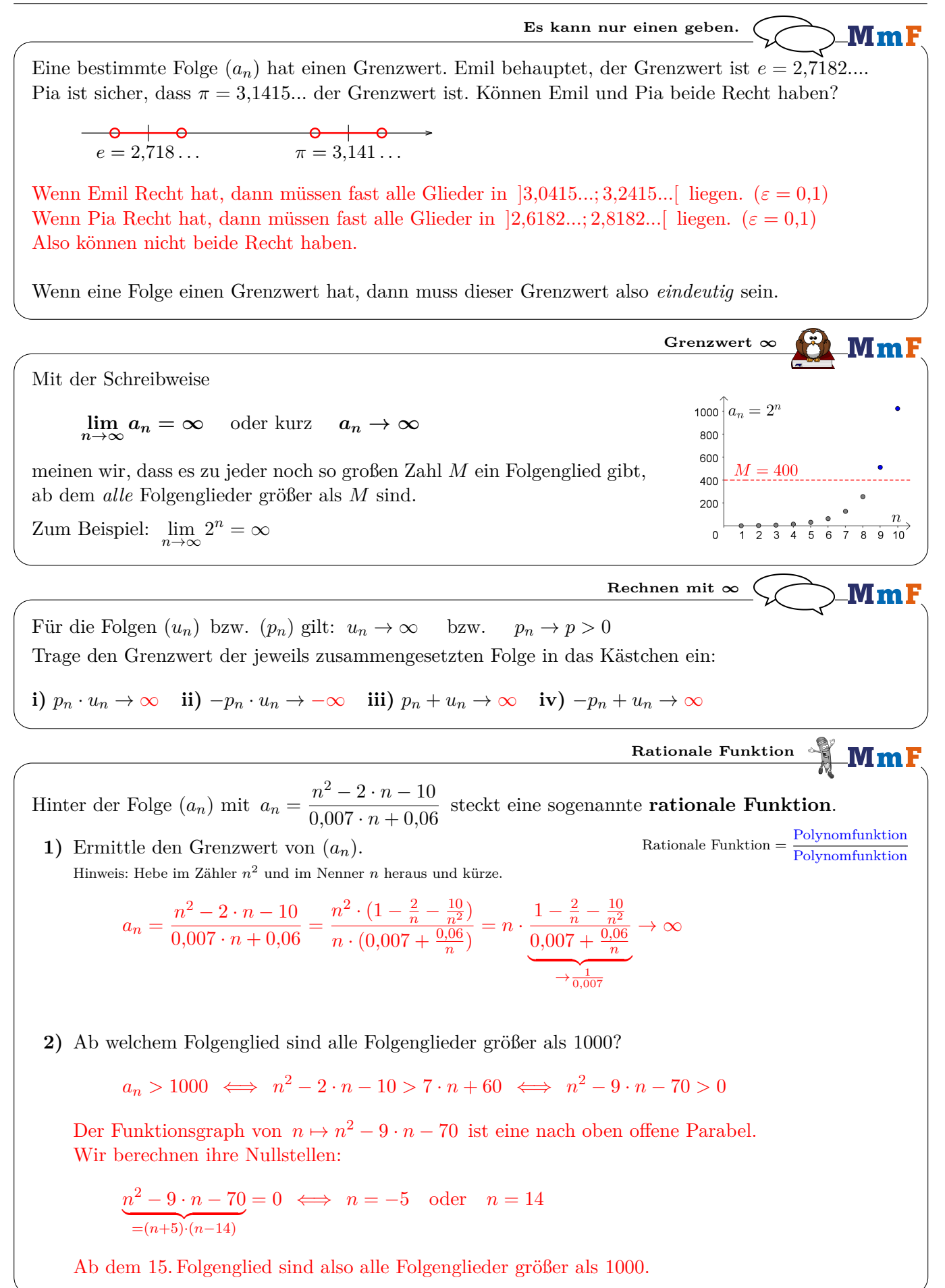

Antonia mõchte wissen: "Wenn 2 · ∞ = ∞ und = 2 · ∞ = −∞ ist, was ist dann 0 · ∞<sup>2</sup>–  
\nMilie meint: "Wir wissenschaft der Form, 0 · ∞<sup>2</sup> *ideal*  
\nThatstächlich ist aber bei Austricker der Form, 0 · ∞<sup>2</sup> *jedes* Ergebnis möglich:  
\na) 
$$
\frac{42}{\frac{1}{\sqrt{9}} \cdot \frac{1}{\sqrt{6}} \cdot \frac{1}{\sqrt{6}} \
$$

Die Folge (*bn*) ist monoton fallend und beschränkt.

Dann hat die Folge  $(b_n)$  einen Grenzwert, nämlich die größte untere Schranke der Folge. "Infimum"

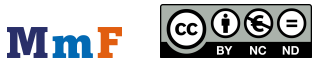